# **Структура проектной работы**

## **1. Титульный лист**

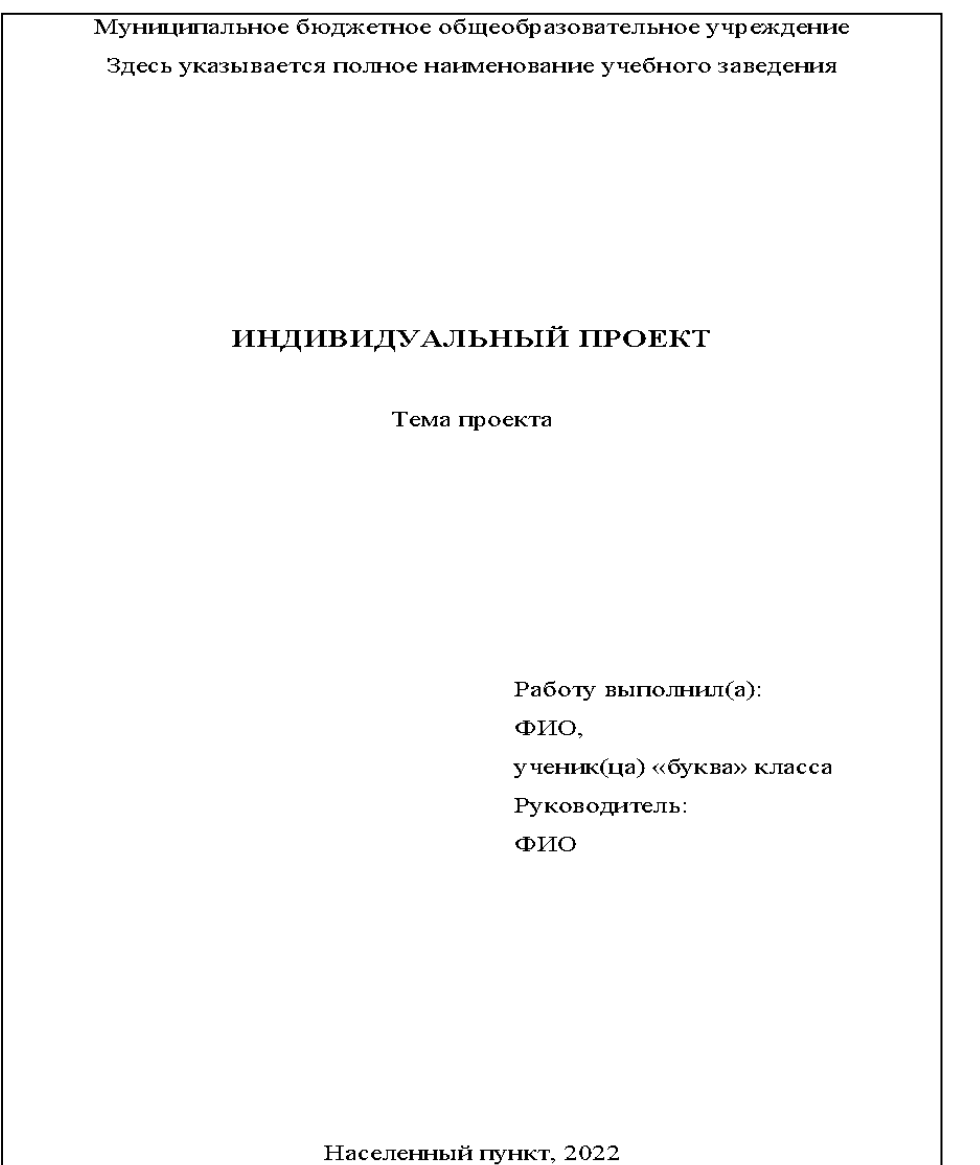

## **2. Содержание**

### **СОДЕРЖАНИЕ**

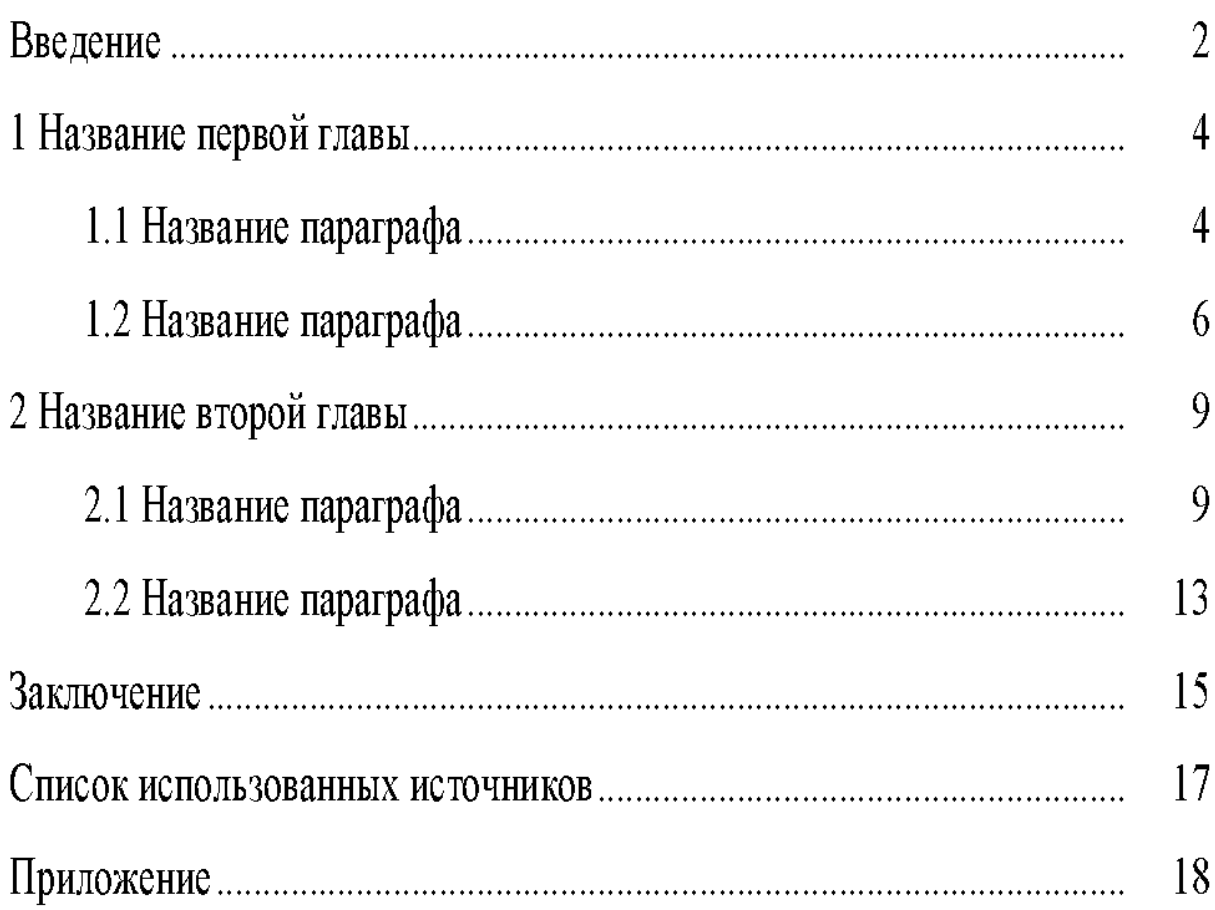

## Содержание

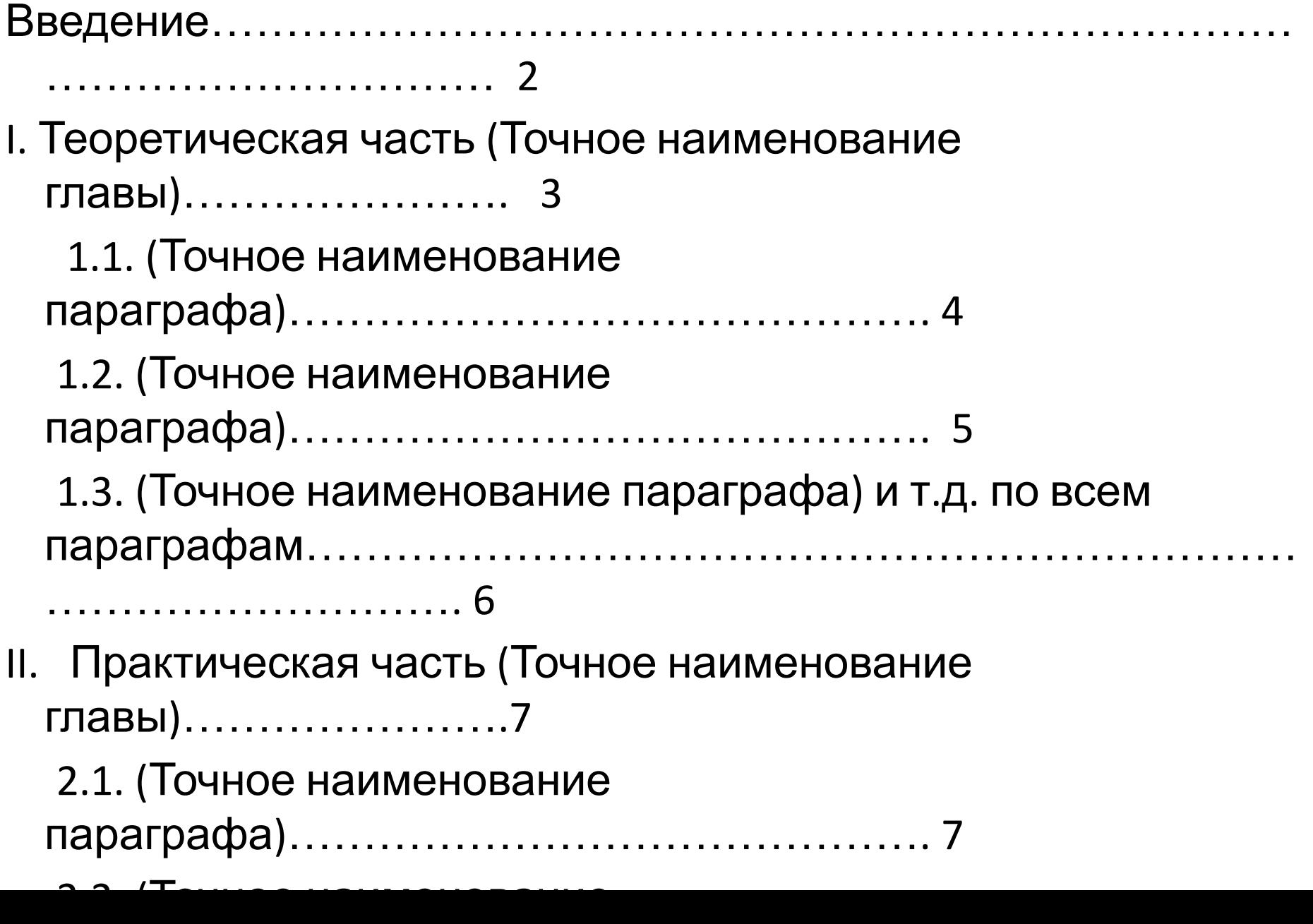

## Содержание

**Введение**.................................................................3

(*Во введении обычно описывают*: *обоснование выбора темы работы*, *объект и предмет исследования*, *цель и задачи исследования*, *гипотезу*, *методы исследования*, *новизну исследовательской работы*(*при наличии*), *теоретическую и практическую*(*при наличии*) *значимость работы*)

**Глава** 1. **Формирование современных русских националистических партий и движений**(**например**) ………..5

1.1 **Исторические сведения**…………………………..…………...5

 1.2 **Сбор информации**.........................................................7 **Глава** 2. **Политическая деятельность русских националистических партий и движений в Российской Федерации**

(**например**).............................................................10 2.1 **Первый этап исследования**.......................................10 2.2 **Второй этап исследования**.........................................11 **Заключение**...............................................................................13 (*Итоги исследовательской работы*)

**Список литературы**...................................................................14 **Приложения**................................................................................15

**Обращаем внимание**, **что Содержание оформляется очень аккуратно**, **со всеми выравниваниями текста и нумерации**.

## **3. Введение**

- 1. Актуальность темы исследования
- 2. Проблема исследования (необязательный элемент)
- 3. Цель работы
- 4. Задачи
- 5. Объект исследования
- 6. Предмет исследования
- 7. Гипотеза
- 8. Методы исследования
- 9. Основные источники получения информации (необязательный элемент)
- 10. Практическая значимость работы (необязательный элемент)
- 11. Новизна проекта (необязательный элемент)
- 12. Структура проекта (необязательный элемент)

**Каждый из перечисленных выше пунктов Введения в исследовательский проект описывается с нового абзаца без нумерации и без оформления в виде заголовка. Объем раздела Введение - обычно 1-1,5 страницы.** 

#### **ВВЕДЕНИЕ**

Актуальность темы исследования. В настоящее время широкое распространение получили определенного типа мошеннические схемы, построенные на принципах финансовых ........................

Целью работы выступает комплексный анализ............... Задачи:

1. Изучить понятие и сущность хайп проекта...........

2. Определить признаки хайп проекта.............

3. Охарактеризовать хайп проект «МММ»..........

4. Исследовать хайп проект «Властилина»...........

5. Проанализировать хайп проект «Хопер-Инвест».........

Объект исследования: хайп........

Предмет исследования: характеристики и особенности хайп проектов.

Гипотеза: мы предполагаем, что хайп проекты функционируют в качестве финансовой пирамиды, ориентированной на получение прибыли от привлеченных.................

источниками получения информации Основными послужили Необязательный элемент Методы исследования: теоретический анализ литературы............ Практическая значимость работы заключается в том, что результаты Необязательные элементы исследования ......... Структура работы. 1. оговый индивидуальный проект состоит.........

## **4. Основная часть проектной работы**

- Состоит из 2 глав:
- 1 глава теоретическая часть;
- 2 глава исследовательская часть.

## **Первая глава проектной работы**

• Теоретическая часть проекта, направленная на анализ литературных и интернет-источников по теме исследования.

1 Теоретические основы исследования психосоматического влияния на человека, психосоматических заболеваний и их излечения

1.1 Понятие, сущность психосоматики, виды психосоматических заболеваний

### **WorKProekT**

Согласно психосоматике все человеческие патологии корнями уходят в психологические несовпадения стремлений души, подсознания человека и его мыслей. Под «психосоматикой» понимается влияние психологических факторов на возникновение и течение соматических, то есть телесных заболеваний.

В настоящее время сформирована целая категория для обозначения психосоматических заболеваний. К ней относятся болезни, причинами которых являются нарушения работы психологических процессов человека, а не физиологических.

Отличительными чертами психосоматических заболеваний являются:

1. Очевидная связь с психотравмирующим воздействием.

2. Наличие четкой ориентированности патологических проявлений на

## **Структура первой главы проектной работы**

- В главе должно быть минимум 2 параграфа по выбранной теме .
- Иногда для лучшего раскрытия темы необходимо параграфы разделить на подпункты, в таком случае подпунктов должно быть также не менее 2.

## Написание первой главы - особенности

Первая глава является структурированной информацией автора, которую он собирает из различных источников (книги, статьи, газеты, интернет-сайты), при этом необходимо помнить, что информация, которая будет представлена в теоретической части проектной работы, должна не только соответствовать теме исследования, но и быть верной, поэтому не рекомендуется использовать информацию, взятую из Википедии и различных блогов, где зачастую авторы высказывают собственное мнение, статьи на таких сайтах не являются научными трудами, не проходят проверку на соответствие указанных в них фактов достоверности.

Теоретическая глава может содержать:

• таблицы и рисунки, которые поясняют текстовую информацию (например, создание схем для наглядного представления информации, сведение понятия и их трактовок в таблицу), пример можно посмотреть ниже;

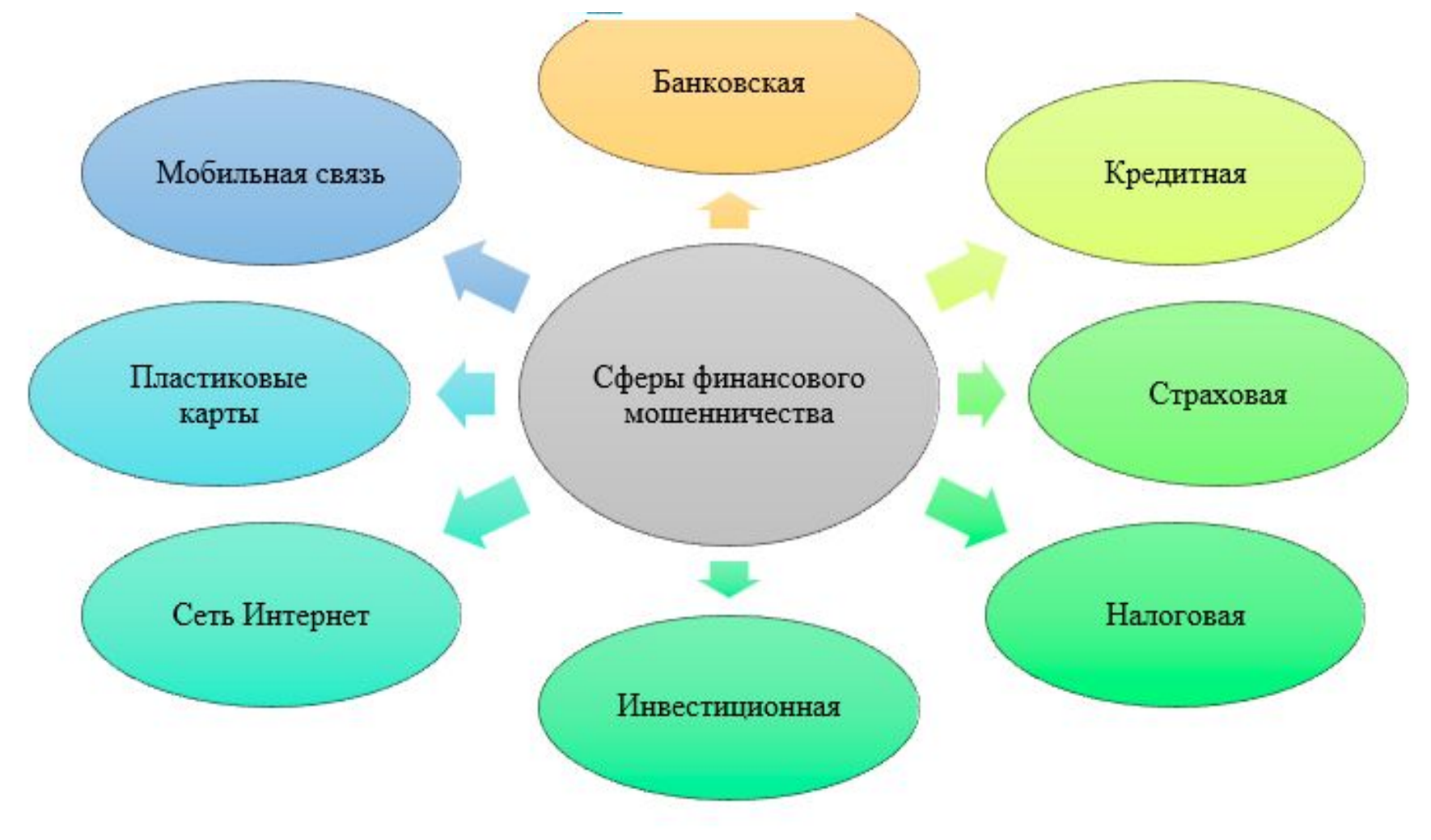

### Рисунок 1 - Сферы финансового мошенничества

• изучение мнения различных авторов по теме исследования, в таком случае делается отдельный параграф, в котором рассматриваются точки зрения исследователей на затронутую в проекте тему (если приводятся высказывания авторов, то необходимо в проекте ссылаться на авторов, например, по мнению (Ф.И.О автора) «цитата автора», Ф.И.О. автора указывал «цитата автора»), пример использования заимствований авторов с их указанием представлен ниже;

#### Обязательно указывается ссылка на заимствованный текст

В чаучной литературе существует множество точек зрения на проблему определения повлачия «законный интерес» и его соотлошения со смежными юридическими конструкциями. И.Г. Гутиева определяет законный интерес (охраняемый законом читерес) как «интерес, по учивший признание законодателя путем предоставлет ч его носителю с оъективного права как средства его (интереса) удовлетворения» [8, с. 385]. Д.А. Золкин, О.С. Малышева уточняют, что «признание интереса законодателем может осуществляться как с помощью указания конкретной материально-правовой нормы, так и пу-

Заимствованый текст берется в кавычки

- нсторию развития изучаемой темы, при этом историческое развитие темы исследования необходимо производить в хронологическом порядке (от старого к новому), также можно разбивать на какие-либо периоды, например, с V в. по X в., с X в. по XV в., с XV в. по настоящее время, либо на исторические периоды и т.д.;
- анализ законодательных актов по теме исследования (Конституции, законов, постановлений и т.д.) с обязательным указанием ссылки на нормативный акт, при этом необходимо внимательно подходить к выбору законов, которые будут анализироваться в проекте, т.к. в законы вносятся поправки, некоторые нормативные акты прекращают своё действие, если провести анализ законов, утративших силу или с редакцией, которая является неактуальной, проектная работа не будет зачтена (исключением является проектная работа тема, которой предполагает анализ нормативных актов, утративших силу, например, сравнение законодательства в какой-либо области СССР и Российской Федерации, в таком случае является обязательным указание законов, которые не являются действующими).

Для упрощения поиска анализируемого законодательного акта лучше использовать поисковые системы Яндекс или Гугл, при этом посмотреть, какие законодательные акты являются действующими на территории Российской Федерации, узнать их последнюю редакцию и любую другую информации, касающуюся законов, постановлений, указов, можно на сайте справочной правовой системы КонсультантПлюс, информационно-правовом портале Гарант и на сайте Электронного фонда правовой и нормативно-технической документации, то есть при поиске законодательных актов необходимо обращать внимание на указанные выше порталы.

### Теоретическая глава не может содержать:

- в зависимости от темы исследования (анализ статистических данных, опыты, анализ анкетных данных, собственные исследования автора);
- информацию об исследовании, которое будет представлено во второй главе проектной работы;
- рекомендации по решению проблемы, затронутой в ходе выполнения проектной работы, независимо от того, разработаны ли рекомендации автором проекта или они представлены в каком-либо источнике (книге, журнале и т.д.).

## Представление информации: заимствование и плагиат

Обязательным требованием к теоретической главе является указание ссылок на заимствованный текст.

В ходе написания проекта необходимо пересмотреть большое количество информации, часть информации можно использовать из журналов и книг «как есть» - дословно перепечатав или скопировав, но, использую чужой текст в своей работе, необходимо:

- 1. Давать ссылку на источник, из которого взят заимствованный текст, для этого следует при написании работы сразу помечать заимствованные блоки текста и указывать откуда они были взяты, в дальнейшем это позволит правильно расставить сноски на заимствованные части текста (правила оформления ссылок на заимствованный тед, т представлены в статье «Оформление глав проектной работы»).
- 2. Не превышать объём заимствованного текста более 40-50%. Проверить оригинальность проекта можно на сайте Антиплагиат.

Не всю информацию, используемую в теоретической главе проекта, необходимо дословно брать из различных источников, часть информации следует перефразировать (примерно также, как пишется изложение в школе), но здесь также существуют свои особенности:

- суть текста должна оставаться неизменной;
- нельзя менять даты и числовые значения, формулировки законов, общепринятые выражения И Т.Д.;
- нельзя перевирать факты;
- на такой текст также необходимо ставить ссылки, но в таком случае без цитирования (не берётся в кавычки, подробнее здесь).

### **Вступление: что можно, а что лучше не делать**

Каждый параграф должен иметь вступление, вступление может быть общей характеристикой информации, представленной в пункте, или каким-либо понятием, которое характеризуется в пункте.

Вступление (первый абзац) является текстовой частью, который должен писать автор работы от себя, поэтому ссылку на него ставить не нужно, кроме тех случаев, когда в тексте указан закон или числовые данные, требующие указания источника заимствования. Начало параграфа (подпункта) не может начинаться с рисунка, таблицы или перечисления.

## Выводы – особенности написания

Каждая глава, параграф (подпункт) должны заканчиваться выводами, сделанными автором проекта по окончании его написания, выводы должны обобщать информацию, представленную в главе (параграфе, подпункте), но не повторять её дословно (нельзя копировать текст из параграфа в вывод).

Вывод должен быть кратким (1-3 предложения) и отражать суть параграфа или главы. Чтобы обозначить выводы, необходимо начинать их с вводных слов:

- $\bullet$   $HTAK$ :
- таким образом;
- следовательно:
- подводя итог, необходимо отметить.

обстановка в которых не является благополучной. Если школьник получает недостаточно внимания со стороны взрослых, то это может служить причи-<u>чой приобретения им неприятной склонности [5, с. 11].</u>

Итак, вредные привычки - это не только усугубление физического здоровья человека путем систематического воздействия негативных факторов, это также психологическая деградация и отсутствие душевного благополучия. Приобщение к пагубным пристрастиям начинается еще со школьной скамьи, в кругу друзей, под прицелом общественного мнения. Основой профилактики вредных привычек школьников является здоровый образ жизни. Отказ от вредных привычек направляет школьника к действиям, в результате которых осуществляется профилактика заболеваний, укрепляется иммунная система, организм поддерживается в максимально здоровом состоянии, возможно воплощение в жизнь многих планов и идей.

Таким образом, первая глава проектной работы является теоретической и строится на нсследовании различных литературных источников и мнений авторов по проблеме исследования.

Объём теоретической части должен составлять не менее 50% от общего объёма работы. Первая глава может содержать:

- материалы из книг, журналов, интернет-сайтов;
- мнение авторов (с их указанием);
- историю развития выбранной темы (по хронологии);
- анализ законодательных актов.

В теоретической части проектной работы не должно быть материала, содержащего (всё это должно быть в практической части проекта):

- проведённые опыты и практические исследования;
- анализ статистических данных;
- результаты анкетирования;
- рекомендации по теме исследования.

## **Вторая глава проектной работы**

• Является практическим исследованием, которое должно быть выполнено самостоятельно, отражать тему проекта и содержать данные о конкретной практической стороне изучаемой проблемы, а также подтверждать или опровергать выдвинутую во введении гипотезу.

## Особенности второй (практической) главы проектной работы

Вторая глава так же, как и первая являются отражением работы школьника над раскрытием выбранной темы, но в отличие от первой (теоретической) главы вторая (практическая) глава проекта не может содержать:

- теоретического материала, представленного анализом литературных источников, изучения мнений авторов на тему исследования;
- сносок на текст (текст практической главы является практическим анализом автора проектной работы), кроме тех случаев, когда анализируются статистические данные или литературные произведения;
- заимствований чужих исследований.

## Структура второй (практической) главы проектной работы

• Практическая глава проектной работы может состоять как из 1 параграфа (то есть не иметь в своей структуре параграфов), в таком случае название главы выступает отражением сути проведённого исследования, так и из нескольких параграфов, в таком случае их количество обычно составляет 2-3.

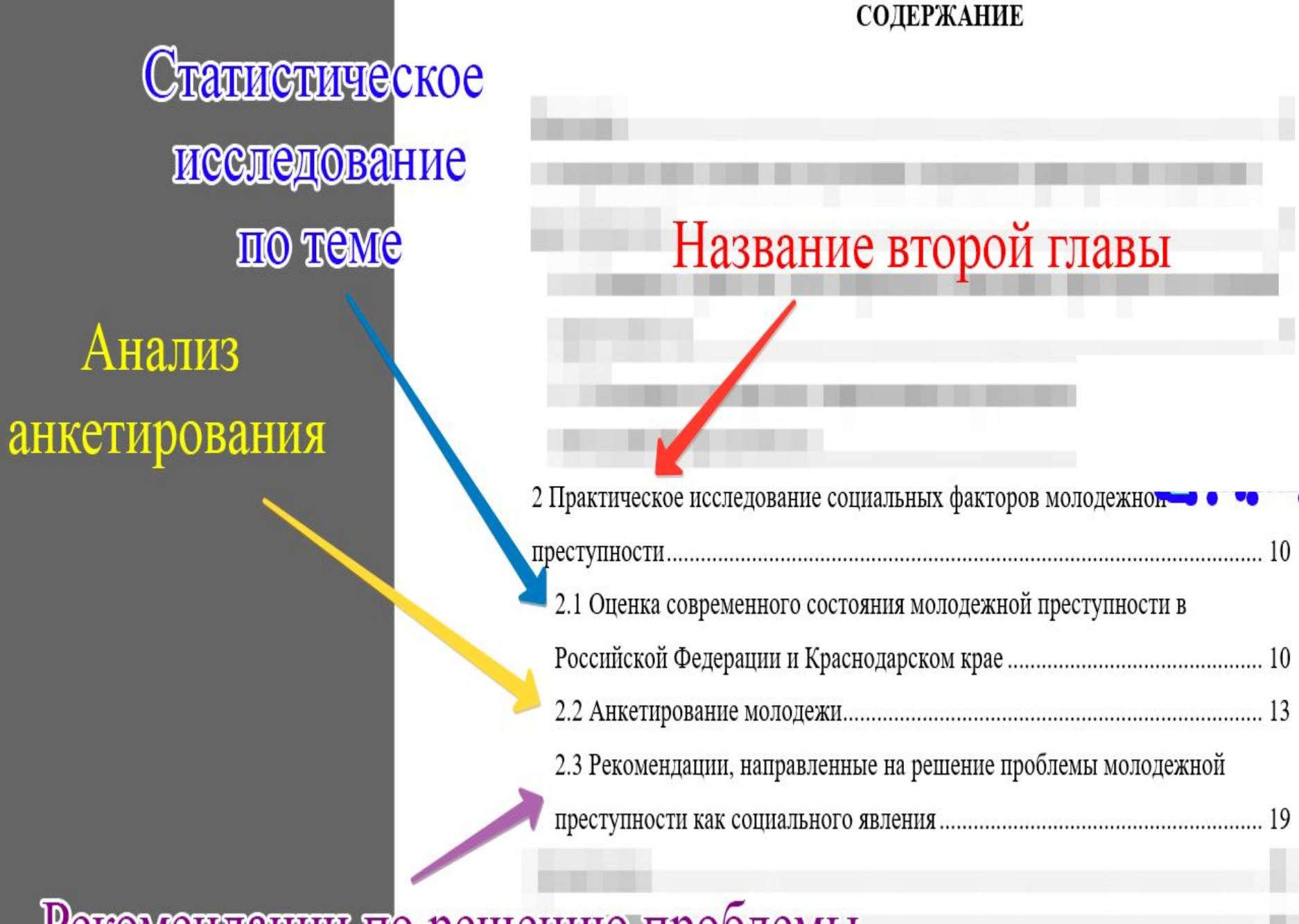

Рекомендации по решению проблемы

Как и все остальные разделы проекта вторая глава также должна быть построена по определённой структуре, при этом в зависимости от выбранного практического нсследования разделы практической главы могут заменять друг друга.

Рассмотрим из чего должна состоять практическая часть проектной (исследовательской) работы:

- 1. Первым пунктом (2.1) в практической главе должна идти характеристика будущего исследования, то есть в ней необходимо описать основные аспекты будущего исследования, например:
	- о если в работе проводится анкетирование необходимо описать, как именно было проведено анкетирование, кто принимал в нём участие, где оно было проведено, как обрабатывались результаты и т.д.;
	- о если в ходе работы над проектом проводились опыты в пункте 2.1 необходимо указать инструментарий исследования (что было использовано для проведения опытов: ингредиенты, оборудование), перечислить опыты, которые были, если опыты проводились в течение какого-то периода необходимо указать даты проведения;
	- о если для проверки гипотезы требовалось проведение тестирования с использованием методик в первом пункте второй главы необходимо дать краткую характеристику методик, указать почему было решено использовать именно эти методики, указать базу исследования (где было проведено исследования, например, школа, колледж, тестирование проводилось на дому и т.д.), указать количество испытуемых, их пол, возраст;
	- если практическая глава заключалась в проведении какого-либо мероприятия, в 1 пункте практической главы можно дать краткую характеристику мероприятия.

Если в практической главе были исследованы статистические данные в таком случае нет необходимости давать характеристику базы исследования, указывать место проведения и т.д. в первом пункте второй главы сразу проводится анализ статистических данных.

2. Вторым пунктом (2.2) практической главы является само исследование, то есть в данном пункте проводится анализ данных анкетирования, тестирования по методикам, приводятся результаты полученные в ходе проведения опытов и т.д. Все приведённые в данном пункте таблицы, диаграммы, фотографии должны быть пояснены. В конце пункта должен быть вывод, то есть необходимо обобщить материал, изложенный в параграфе при этом вывод. должен отражать результаты, полученные в ходе выполнения исследования.

> При необходимости анализ практических данных можно разделить на несколько параграфов (в таком случае в конце каждого параграфа должен быть сделан вывод), но не стоит делать большое количество параграфов.

3. Заключительным пунктом практической главы проектной работы могут быть рекомендации по решению проблемы исследования.

> Не каждая тема проектной работы подразумевает разработку рекомендаций, так большая часть проектных работ по литературе, истории, математике, физике, химии, музыке, искусству не предполагает разработку рекомендаций, так как темы не несут в себе проблематику.

Рекомендации должны быть выполнены строго по теме, должны быть разработаны самостоятельно, обязательно необходимо указать на кого они направлены и каковы предполагаемые результаты реализации предложенных мероприятий.

Рекомендации так же, как и анализ практических данных можно разделить на несколько пунктов (больше З делать не желательно), в таком случае в каждом пункте необходимо указать, чем именно будет полезно выполнение предложенных рекомендаций.

## 5. Заключение

# Структура заключения проектной работы

Элементы в заключении проектной работы должны располагаться в следующей

последовательности:

1. Общие выводы по работе.

- 2. Решены ли задачи, достигнута ли цель, подтверждена или опровергнута гипотеза. 3. Эффект от реализации или особенности конструкторских решений (необязательный раздел). 4. Приобретённые умения, знания, навыки (необязательный раздел).
- 5. Что было наиболее интересным и запоминающимся (необязательный раздел).
- 6. Всё ли из задуманного получилось (необязательный раздел).
- 7. Что хотелось бы пожелать, желающим изучать такую же тему (необязательный раздел).
- 8. Полностью ли исчерпан интерес к теме (требуется не всегда).
- 9. Направление, по которому можно продолжить исследование (требуется не всегда).

## **Выводы по главам и параграфам основной части проекта**

• В заключении необходимо написать краткие выводы, сделанные по каждому параграфу проекта, они не должны быть скопированы с текста параграфа, а должны отражать основную мысль и подводить итог материала, который был рассмотрен.

# Выводы по главам и параграфам основной части

**BEIBOTHE TIO uaparpadam B** ЗАКЛЮЧЕНИИ Желалельно **нумеровать** 

#### проекта

1. Информационная война - это всеобъемлющая целостная стратегия, словленная все возрастающей значимостью и ценностью информации в вопросах командования, управления и политики. В настоящее время особенностями мировых информационных войн являются постепенное внедрение во все сферы общественной и политической жизни, а также отсутствие видимых разрушений. Методами мировых информационных войн являются выброс дезинформации и представление информации в выгодном ключе. Данные методы позволяют изменять оценку происходящего населением территории противника, развивать пораженческое настроение, и, в перспективе, ос спечивать переход на сторону, ведущую информационное воздействие.

2. Россия как великая держава, обладающая несметными природными богатствами, занимающая выгодное географическое положение, имеющая значительное население, является весьма выгодным объектом для мировых информационных войн. Государство является проводником новой концепции мироустройства, которая основана на понимании необходимости существования многополярного мира, позволяющего выстраивать отношения с другими странами на равноправной, справедливой и взаимовыгодной основе. Обладая всеми этими качествами, Россия, по мнению наиболее развитых западных стран, - потенциальный противник, для ослабления возможностей кото-

Достаточный объём вывода по параграфу

увеличинь, но

**COIN ON NOMIOCISIO** 

отражает суть параграфа

**MOKHO** 

**ОСТАВИТЬ ТАКИМ** 2. Несмотря на огромное количество примеров, жители России, однако Выврды по же, до сих пор не выработали иммунитет к «вирусу пирамид». Более того, Параграфам только каждый четвёртый россиянин может определить схему Понци. Сущ-Желательно ностью хайп проекта в виде финансовой пирамиды, делающей ее столь при-Нумеровать влекательной для большинства людей, вкладывающих в нее свои финансы, выступает сам принцип ее построения, который основан на том, что привлеченные финансовые средства вкладываются в ряд перспективных проектов или же используются в банковской системе, что позволяет выплачивать

вкладчикам достаточно хорошие проценты от вложенных денежных средств.

хот ные и высокорискованные инвестиции. В большинстве случаев хайц прокт - это финансовая пирамида, в которой новый инвестор выплачивает комиссии старым инвесторам, как все финансовые пирамиды он недолговечен.

1. Хайп проекты - это проекты, которые позволяют делать высокодо-

Вывод желательно

• Выводы по практическим параграфам проекта могут содержать конкретные цифры и данные, которые были получены в ходе выполнения проекта.

### **Цель, задачи, гипотеза в заключение проекта**

• Заключение необходимо начать с указания, была ли в ходе выполнения работы достигнута проектная цель, которую поставили перед началом во введении, далее необходимо указать, решены ли задачи проектной работы.

1. Издревле люди всегда стремились определить сильнейшего. Вместе с тем времена неконтролируемой жесткости и беспредельной агрессивности ушли в небытие. В настоящее время единоборства во многом стали больше видами спорта, нежели элементом выживания. Одним из самых сложных видов спорта является бокс. Бокс - это не только умение постоять за себя, но также вид спорта, который получил в наши дни особую популярность, а ведущие мировые бойцы получают миллионные гонорары за свои яркие и вместе с тем тяжелые поединки. Современному боксеру необходимо уникальное сочетание силы, выносливости и скорости. Наряду с этими качествами, он должен быть готов к противодействию со стороны не всегда равного по силе противника. Чтобы продержаться на ринге, выдерживая боль и усталость,

CTHITHYTA WorKProekT. В результате написания исследовательского проекта были сделаны следующие выводы:

В процессе написания исследовательского проекта его цель была до-

#### ЗАКЛЮЧЕНИЕ

• В заключении указывается, подтверждена ли гипотеза, выдвинутая перед началом работы, если гипотеза была опровергнута, то это также необходимо отразить в заключении.

## **6. Список использованных источников**

- В список необходимо включить всю литературу, которая была использована в ходе написания проекта.
- Список должен включать в себя от 5 до 20 источников.

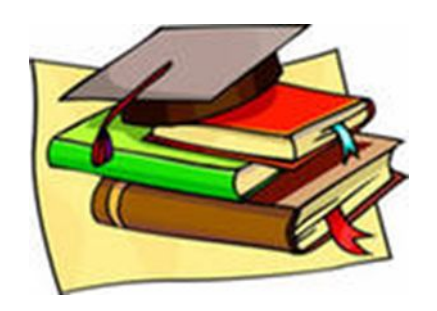

## Обязательная информация, указываемая в использованном источнике

- При составлении списка использованных источников необходимо указывать выходные данные источника, которые позволят его идентифицировать:
	- нормативно-правовые акты: название закона, номер и дата принятия, редакция, ссылка на страницу с опубликованным законодательным актом;
	- книги, учебники, монографии: автор (коллектив авторов), название, место издательства, год издательства, количество страниц;
	- периодические издания: автор (коллектив авторов), название статьи, название журнала или сборника, в статьях указывается номер журнала, год издания и страницы, на которых расположена статья, в сборниках указывается место издания, год издания и страницы, на которых расположена статья в сборнике;
	- интернет-источники: автор (есть не у всех статей опубликованных в Интернете) и название етатьи, URL-адрес страницы, дата обращения к документу.

## Структурирование списка использованных источников проекта

Список литературы может быть структурирован следующими способами:

- 1. Алфавитный порядок все источники располагаются в алфавитном порядке.
- 2. Литература сортируется по разделам:
	- о нормативно-правовые акты в него входят законодательные акты, использованные в работе, располагаются в хронологическом порядке (от старого к новому) в следующей иерархии (международные акты, Конституция Российской Федерации, кодексы, федеральные законы, указы, постановления и т.д.), утратившие силу законодательные акты располагаются в конце раздела;
	- о книги, учебники, монографии располагаются в алфавитном порядке по фамилии автора;
	- о периодические издания статьи из сборников и журналов, располагаются в алфавитном порядке;
	- о интернет-источники использованные при выполнении проекта интернет-сайты, располагаются в алфавитном порядке.

При сортировке списка использованных источников по группам можно объединить книги, учебники, монографии и источники из периодических изданий в один раздел. Источники в списке литературы сортируются без указания названия разделов. Список литературы в проектной работе является обязательным элементом.

### СПИСОК ЛИТЕРАТУРЫ

- Бошка, М. Д. Особенности игры в шахматы на современном этапе развития общества / М. Д. Бошка, А. А. Терентьева // Научно-практические проблемы шахматного образования и спорта: материалы науч.-практ. конф., 14 окт. 2018 г. – М.: Столица, 2018. – С. 13-15.
- Голубева, М. В. История возникновения и развития шахмат / М. В. Голубева // Цифровое общество в контексте развития личности: сб. ст. Междунар. науч.-практ. конф., 10 мая 2016 г. – Уфа: Аэтерна, 2016. – С. 47-49.
- Гутенев, М. Ю. Шахматная игра как феномен интеллектуальной культуры: монография / 3. М. Ю. Гутенев. - Челябинск: ЮУрГУ, 2017. - 104 с.
- Денисенко, Е. А. История возникновения теории и практики игры в шахматы / Е. А. Дени-4. сенко // Традиционная и инновационная наука: история, современное состояние, перспективы: сб. ст. Междунар. науч.-практ. конф., 01 июня 2016 г. - Уфа: Аэтерна, 2016. - С. 96-98.

#### Нормативно-правовые акты:

Указ Президента Российской Федерации от 07.05.2018 № 204 (ред. от 21.07.2020) «О национальных целях и стратегических задачах развития Российской Федерации на период до 2024 года» [Электронный ресурс]. - URL: http://www.consultant.ru/document/cons doc LAW 297432/ (дата обращения:  $16.02.2021$ ).

#### Книги, учебники, монографии:

Буторина Е.П., Евграфова С.М. Русский язык и культура речи: учебник.  $- M$ .: Юрайт, 2018. - 261 с.

#### Периодические издания:

Васягина Н.Н. Делинквентное поведение подростков: феноменология, причины, возможности профилактики // Вестник практической психологии образования. - 2018. - № 1-2 (54-55). - С. 12-17.

Веселова Л.В. Формы социальных девиаций у подростков // Единое образовательное пространство как фактор формирования и воспитания личности: материалы XII Междунар. науч.-практ. конф. - Рязань: Рязанский  $TO, 2019. - C. 92-94.$ 

#### Интернет-источники:

Егоров А.Ю. Гемблинг, зависимость от азартных игр [Электронный pecypc]. - URL: http://www.psi-test.ru/pub/gambling.html (дата обращения:  $16.02.2021$ ).

# **7. Приложение(я)**

• Здесь помещается вся дополнительная информация, которая помогает детально раскрыть тему работы, так, например, в приложения можно вынести *картинки и фотографии, рисунки, анкету, методики, графики, диаграммы, схемы, таблицы, дополнительные расчёты, иллюстрации этапов опыта, вопросы анкетирования, вопросы и варианты ответов теста и прочее.*

• Все приложения необходимо включить в содержание проектной работы.

#### СОДЕРЖАНИЕ

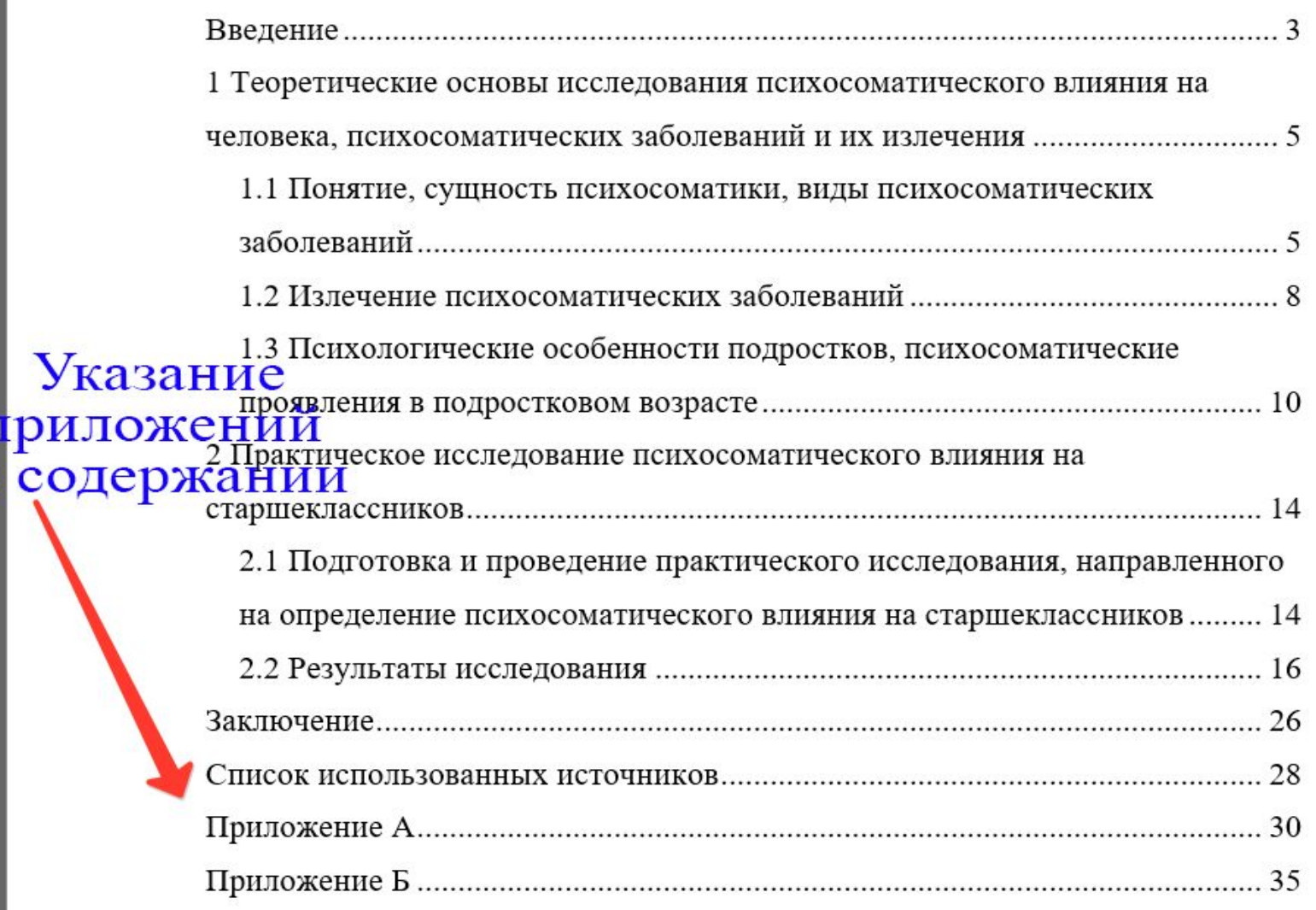

## **Приложения исследовательской работы**

- **• Приложения исследовательского проекта** помещаются на отдельных листах после Списка литературы.
- Заголовок **«Приложения»** располагают по центру первой страницы раздела.
- Каждое приложение должно иметь свой номер. Его располагают вверху страницы (например, Приложение 1). Можно именовать, используя римские или арабские цифры, латинские или русские буквы.
- Все приложения должны иметь название, оно располагается по центру листа через 1 пустую строчку от заголовка, записывается тем же шрифтом, что и весь текст работы, с первой прописной, может выделяться полужирным начертанием.
- **• Тип и размер шрифта** используется такой же, как и в основной работе Times New Roman. полуторный, 14 (можно использовать 12 шрифт и одинарный интервал).
- **• При наличии приложений обязательны ссылки на них в тексте исследовательской работы, например: (см. Приложение 1).** Номер приложения должен соответствовать порядку ссылки на него в тексте.

#### ПРИЛОЖЕНИЕ Б

Заголовки к ситуациям задания № 1 разработанного занятия по формированию у учащихся представления о финансовом мошенничестве и о том, как его распознать и не стать жертвой финансовых мошенников

Варианты заголовков:

1. Что нужно делать в случае сом. чтельных, тревожных телефонных звонков, писем на электронную почту и СМС.

2. Как защитить в сети Интернет свои первональные данные, реквизиты платежных карт.

3. Как правильно снимать деньги в банкомате и разсчитываться картой в магазине или местах общественного питания.

> После названия приложения одна пустая строка

#### ПРИЛОЖЕНИЕ Б

Заголовки к ситуациям задания № 1 разработанного занятия по формированию у учащихся представления о финансовом мошенничестве и о том, как его распознать и не стать жертвой финансовых мошенников

Варианты заголовков:

1. Что нужно делать в случае сомнительных, тревожных телефонных звонков, писем на электронную почту и СМС.

2. Как защитить в сети Интернет свои персональные данные, реквизиты платежных

карт.

3. Как правильно снимать деньги в банкомате и рассчитываться картой в магазине или местах общественного питания.

Текст приложения оформляется по тем же правилам, что и основной текст, можно уменьшить только шрифт (12 pt) Таблица 1

Блюда из текста разных народов мира

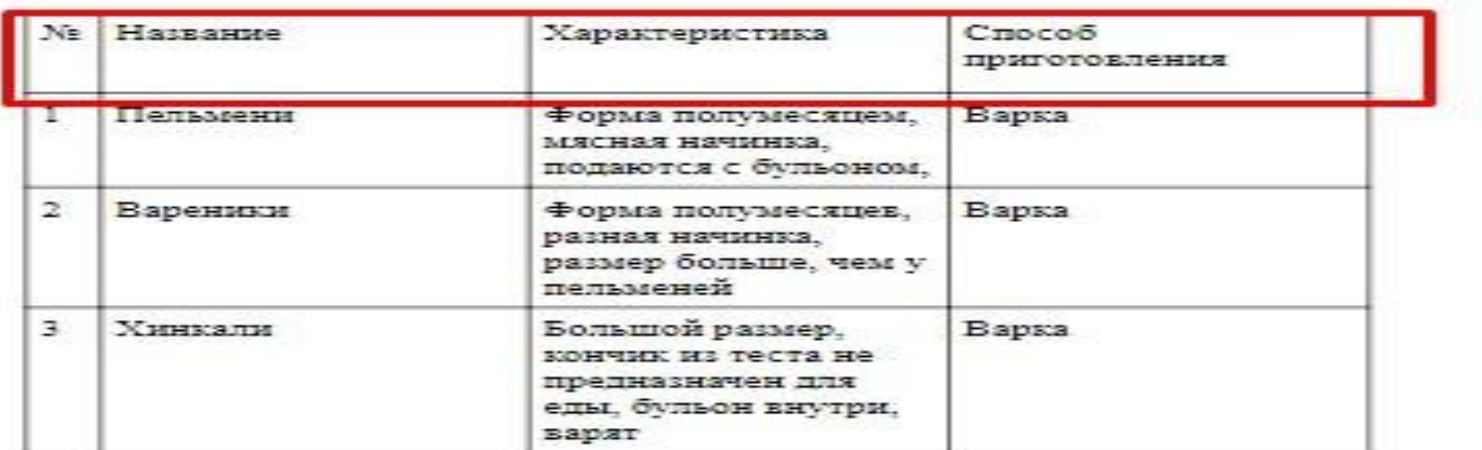

#### Продолжение таблицы № 1

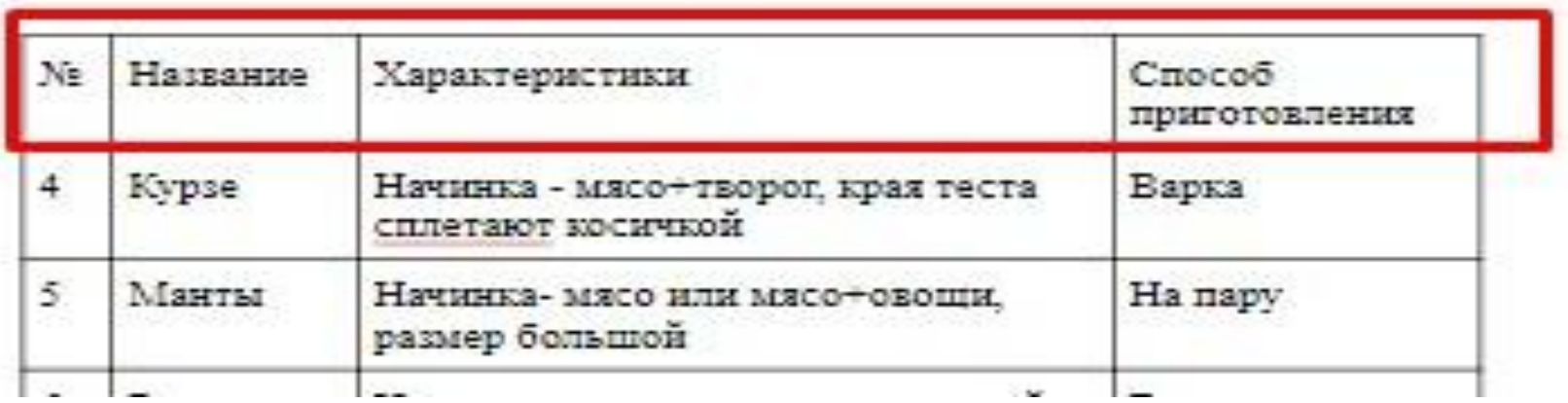

### **Изображения и иллюстрации в приложении**

К изображениям относятся и отсканированные документы. Сканируя готовые материалы, проверяйте, как отображаются все символы — они должны хорошо читаться.

Тоже самое касается и обычных изображений. Они должны быть **в высоком разрешении и без водяных знаков.**

Каждое изображение подписывают (рис.1, рис. 2). В приложении они размещаются в порядке упоминания в тексте.

**Примеры оформления изображений в приложении.**

## **Требования к оформлению работы**

- 1. Текст работы печатается в Worde на одной стороне белой бумаги формата А4 через 1,5 интервала. Шрифт – Times Nev Roman, ненаклонный, размер 14.
- 2. Поля: слева 30 мм, справа 15 мм, сверху и снизу по 20 мм (контуры полей не наносятся).
- 3. Допустимо рукописное оформление отдельных фрагментов (формулы, чертежный материал и т.п.), которые выполняются черной пастой.
- 4. Нумерация страниц начинается с раздела «Введение».
- 5. Переплет произвольный, листы с текстом работы в файлы не вкладываются.
- 6. Выравнивание текста по ширине.
- 7. Каждый раздел начинается с новой страницы (но не подраздел). После названия раздела точка не ставиться.
- 8. Объем работы не более 15 страниц машинописного текста, не считая титульного листа и оглавления.
- 9. Приложения должны быть пронумерованы и озаглавлены. В тексте работы на них должны содержаться ссылки. В объем работы не входят приложения.

# **Первая глава (теоретическая)**

### **Фразы-шаблоны для исследовательской работы**

- Ключевые понятия для нашего исследования – это ….

… называется …

- На официальном сайте … мы нашли следующее определение термина … «…»

Иванов В.В. в книге … определяет понятие … как …

- Петров В.В. понимает под термином …
- Сидоров С.С. рассматривает … как …

 -Андреев А.А. в книге «…» дает следующее определение … это …

- Сайт … предлагает следующее определение понятия …
- В статье Иванова «…» в журнале «…» говорится, что …
- Принято считать, что …
- Общеизвестным считается …

## **Первая глава (теоретическая)**

### **Фразы-шаблоны для исследовательской работы**

- Вначале обратимся к истории вопроса …
- История вопроса подробно освещена на страницах

современных энциклопедий, например … , а также на сайте … Впервые ….

- Из книги … мы узнали, что …
- Как пишет Иванов И.И. … в статье … «…», …
- По мнению Иванова В.В. …
- Возможно, это связано …
- Кроме того, …
- Интересно, что …
- Распространённым является мнение, что …
- При этом необходимо подчеркнуть, что …

## **Вторая глава**  (практическая: описание

# исследования) **Фразы-шаблоны для исследовательской работы**

 - Для того, чтобы выяснить … мы решили провести опрос … среди учащихся / родителей нашего класса. Опрос проводился посредством анкетирования / опроса в социальных сетях. В опросе приняли участие … учащихся и … родителей.

- Респондентам были заданы следующие вопросы: …
- Исследование проводилось на материале …
- В качестве материала для исследования мы взяли ….
- Источником примеров стали …
- Результаты анкетирования представлены в таблице 1.
- На рисунке 2 вы можете видеть …
- На рисунке 3 представлены …
- В данном случае мы видим … / имеем дело с …
- При этом нельзя не отметить …
- Обращает на себя внимание тот факт, что …
- Диаграмма показывает …

## **Выводы по главам**

### **Фразы-шаблоны для исследовательской работы:**

 - На основании всего вышесказанного мы можем констатировать

- Все вышесказанное дает нам возможность сделать следующие выводы: …

- Таким образом, мы видим …
- Следовательно …
- Очевидно, что …
- Как видно из всего, сказанного выше …
- Из вышесказанного следует, что …

- Подводя итоги вышесказанному необходимо отметить следующее …

- Подводя итоги главе 2 необходимо подчеркнуть …
- Подводя промежуточные итоги, мы можем сказать, что …

- В результате проведенного исследования мы выяснили, что …

## **Выводы по главам**

- В заключении необходимо отметить …

- Проведенное исследование позволило нам сделать следующие выводы …

- Главный вывод, который я сделал: …

- В ходе проведённого исследования было выявлено / установлено, что …

- Таким образом, мы убедились …

- Все вышесказанное доказывает, что …
- На основании вышесказанного логично предположить, что

- Все вышесказанное убеждает нас в том, что …

- Наиболее правдоподобной нам кажется версия …, потому что …

- Найденные и проанализированные нами примеры позволяют выявить следующую закономерность: …